## **Modul Multiinstall**

Modul **Multiinstall** slúži na vytváranie viacerých inštalácií na jednom poítai a zárove zobrazuje zoznam inštalácií. Pri každej inštalácii sa v stpcoch zobrazuje alternatívny adresár, inštalaný adresár, produkt, verzia a aplikaný adresár.

Jednotlivé inštalácie (riadky) sú farebne zvýraznené. Žltou farbou sú oznaené inštalácie, v ktorých sa zhoduje alternatívny adresár s inštalaným adresárom. Bledomodrou farbou sú oznaené inštalácie s rozdielnym inštalaným a alternatívnym adresárom.

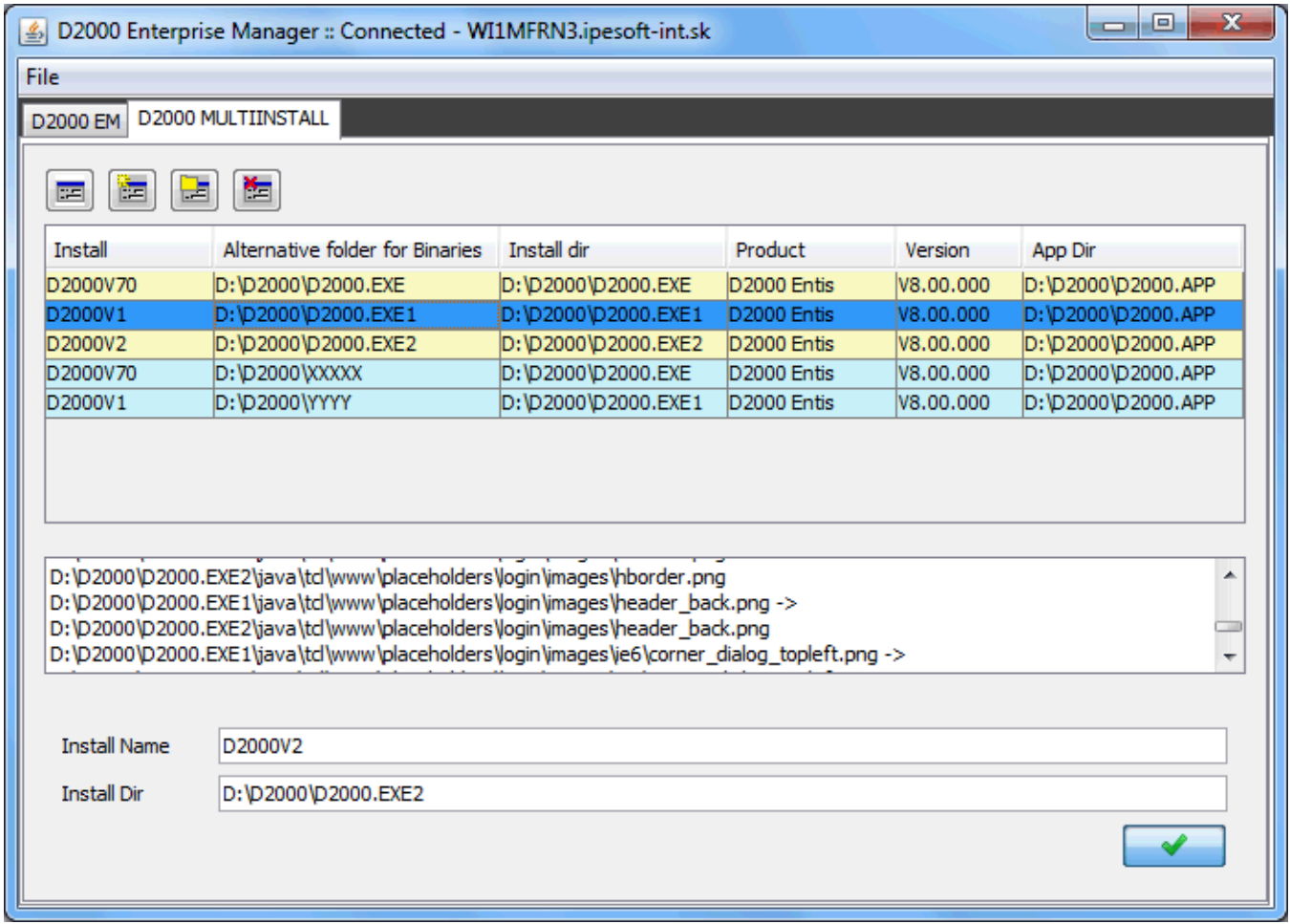

Funkcia tlaidiel používaných v module:

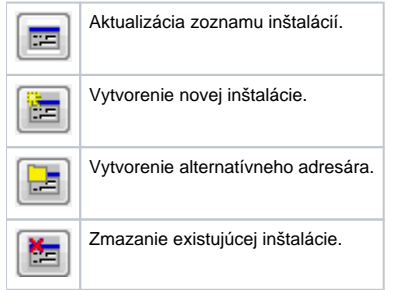

## **Vytvorenie novej inštalácie**

Pri stlaení tlaidla **New install** sa v dolnej asti zobrazí panel, v ktorom sa zadá názov inštalácie a inštalaný adresár. V zozname je potrebné vybra inštaláciu, poda ktorej sa bude vytvára nová. Pri vytváraní novej inštalácie je alternatívny adresár rovnaký ako inštalaný adresár.

Pri vytváraní novej inštalácie môžu vzniknú tri situácie:

- 1. Názov novej inštalácie a inštalaný adresár neexistuje, po potvrdení sa vytvorí nová inštalácia.
- 2. Názov novej inštalácie je zhodný s názvom kúa inštalácie, ktorá bola v minulosti zrušená. Užívate si môže zvoli, i ju obnoví a prepíšu sa len potrebné kúe, alebo zvolí prepísanie a vtedy existujúca inštalácia zanikne a vznikne nová poda zadaného vzoru.

3. Inštalaný adresár už existuje na disku. Užívate môže zvoli medzi prepísaním alebo zanechaním dát v inštalanom adresári.

Modul priebežne informuje o aktuálnom stave vytvárania novej inštalácie a o výsledku vytvorenia inštalácie.

## **Vytvorenie nového alternatívneho adresára**

Alternatívny adresár nahrádza inštalaný adresár pre uloženie .exe súborov.

Pri stlaení tlaidla **New alternative folder for Binaries** sa v dolnej asti zobrazí panel, v ktorom sa zadá názov alternatívneho adresára. V zozname je potrebné vybra inštaláciu, pre ktorú sa tento adresár vytvára.

## **Zrušenie inštalácie**

Modul umožuje vymaza vybranú inštaláciu (kliknutie na tlaidlo **Del install**). Odstráni kú z Ipesoft\D2000\Installed\. Avšak inštalaný adresár a kú v registroch sa nevymažú.

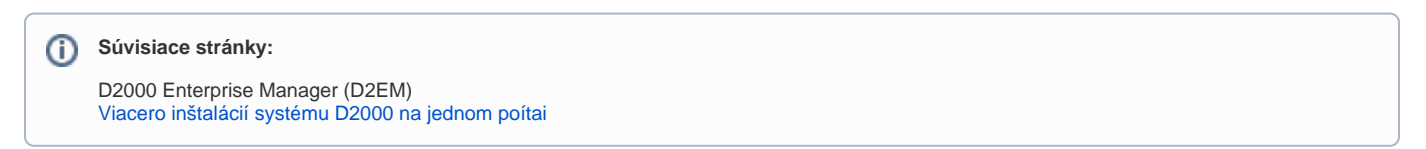